## ENHANCER 2000 INSTALLATION

Required tools:

و

 $\overline{\phantom{a}}$ 

- Phillips screwdriver
- IC extractor or small, flat-bladed screwdriver. An IC extractor is recommended, but not necessary (the screwdriver will suffice). If using a screwdriver, wrap tape around the tip to prevent damage to the circuit board.
- Hand or power drill. Necessary for installation of the ROM selector switch in the Enhancer <sup>2000</sup> case assembly.
- Silicone Sealant, RTV, epoxy, superglue, or any other general-purpose adhesive. This will be used to bond the switch wire to the Enhancer <sup>2000</sup> circuit board in order to keep it from interfering with the drive mechanism.

## Procedure: Procedure:

- 1. If disk is present in the Enhancer 2000, remove it.
- 2. Make sure that the Enhancer <sup>2000</sup> and your computer are OFF. Also make sure that any other peripherals attached to the serial bus are also switched OFF.
- 3. Unplug the Enhancer <sup>2000</sup> power supply cord from its wall outlet. Unplug the power supply and serial bus cables from the rear of the Enhancer 2000.
- 4. Turn the Enhancer <sup>2000</sup> upside-down and remove the eight screws from the bottom of the drive as indicated in Figure 1 below.

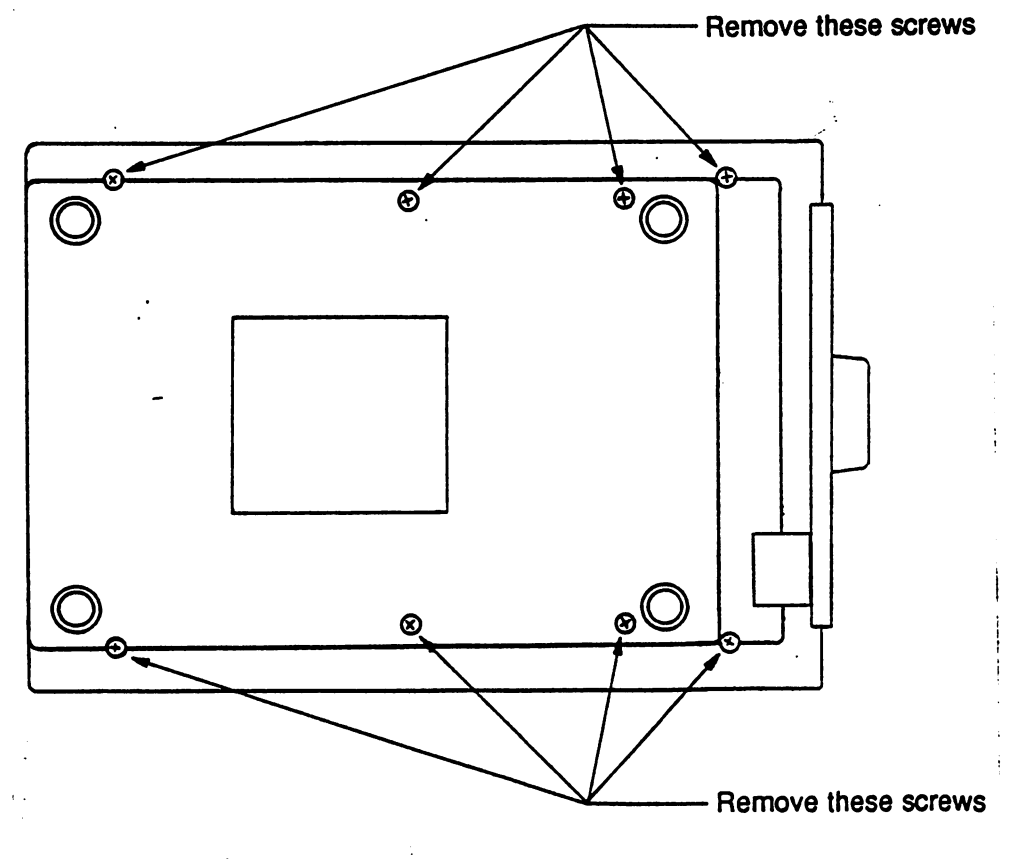

Figure 1 CASE SCREW REMOVAL

-1-